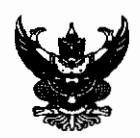

### บันทึกข้อความ

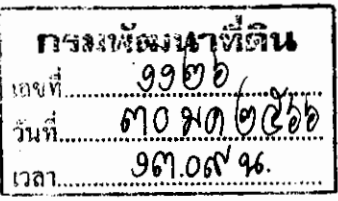

ส่วนราชการ สำนักงานปลัดกระทรวงเกษตรและสหกรณ์ กองกลาง โทร. ๐ ๒๒๘๑ ๕๙๕๕ ต่อ ๑๖๐

ที่ <u>กษ ๐๒๐๑.๐๖/ว ๖๖๒</u>

วันที่ <sub>๓๐ มกราคม ๒๕๖๖</sub>

เรื่อง ข้อเสนอแนะการนำรถยนต์ที่ขับเคลื่อนด้วยพลังงานไฟฟ้ามาใช้งานราชการ

เสนอ กรมพัฒนาที่ดิน

้เพื่อทราบ โดยสามารถดาวน์โหลดเอกสารได้ที่

ை https://s.moac.go.th/EPJ15z

 $\bullet$ . หรือ QR Code

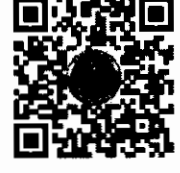

(นางสุพิศ พูลคุณานุกูร) หัวหน้ากลุ่มช่วยอำนวยการนักบริหารและประสานราชการ รักษาราชการแทน ผู้อำนวยการกองกลาง สำนักงานปลัดกระทรวงเกษตรและสหกรณ์

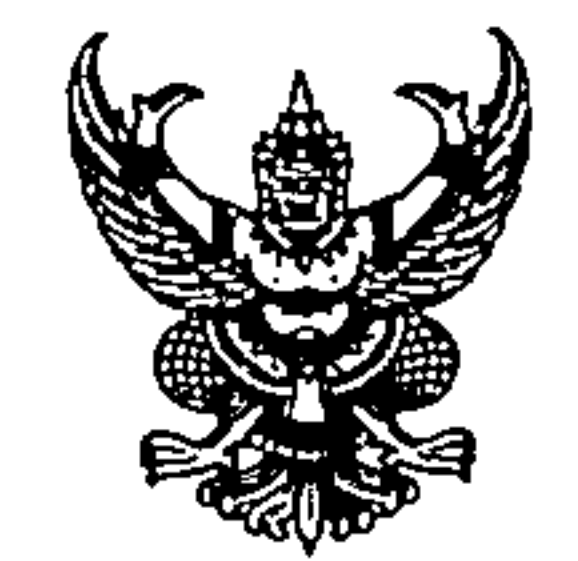

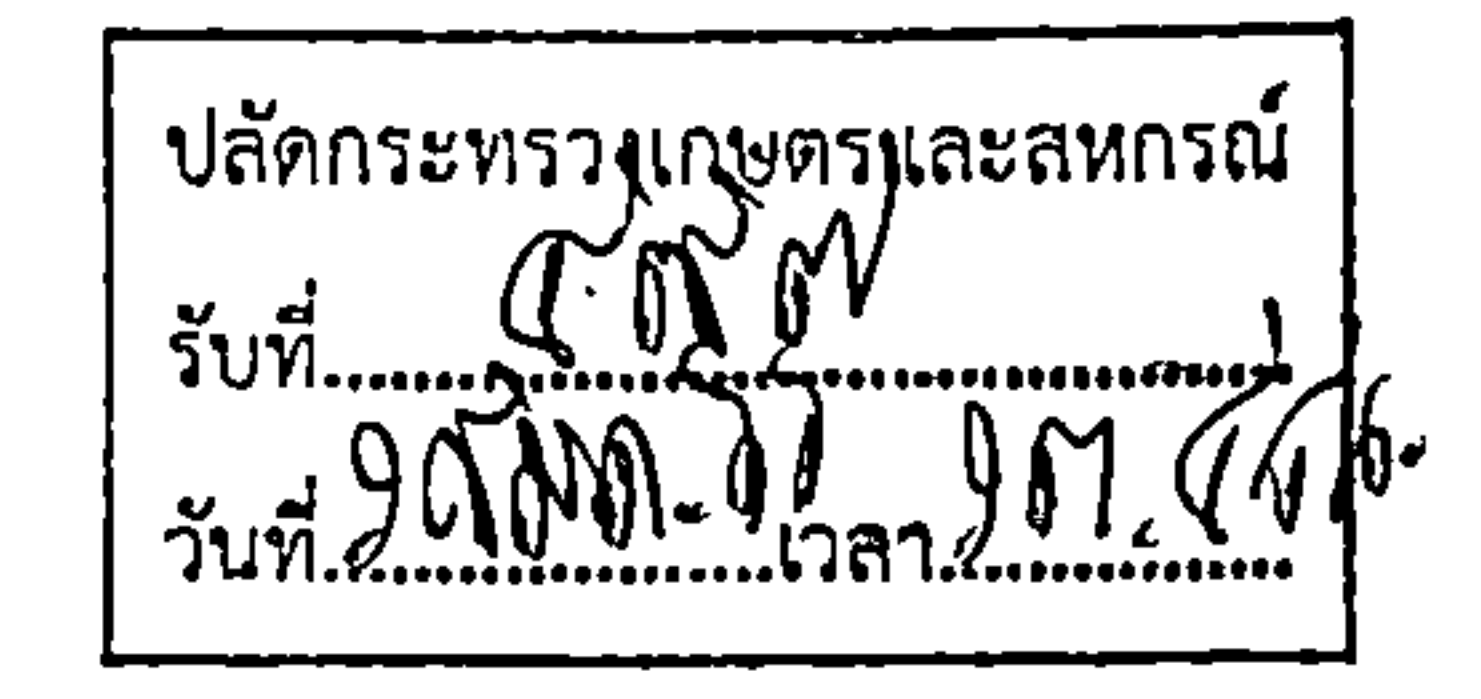

# บันทึกข้อความ

ส่วนราชการ สำนักงานปลัดกระทรวงเกษตรและสหกรณ์ กองกลาง โทร. ๑ ๒๒๘๑ ๕๙๕๕ ต่อ ๑๖๐ าราคม ๒๕๖๖ ที

เรื่อง ข้อเสนอแนะการนำรถยนต์ที่ขับเคลื่อนด้วยพลังงานไฟฟ้ามาใช้งานราชการ

เรียน ปลัดกระทรวงเกษตรและสหกรณ์

ด้วยสำนักนายกรัฐมนตรี แจ้งว่า คณะกรรมาธิการการพลังงาน สภาผู้แทนราษฎร ได้เห็นชอบ

แนวทางการนำรถยนต์ที่ขับเคลื่อนด้วยพลังงานไฟฟ้ามาใช้ในราชการ ตามหนังสือสำนักเลขาธิการคณะรัฐมนตรี ด่วนที่สุด ที่ นร ๐๕๐๖/ว ๓๔๔๑ ลงวันที่ ๒ ธันวาคม ๒๕๖๔ เรื่อง นำรถยนต์ที่ขับเคลื่อนด้วยพลังงานไฟฟ้า มาใช้ในราชการ ซึ่งคณะกรรมาธิการได้มีข้อเสนอแนะให้สำนักงานปลัดสำนักนายกรัฐมนตรีพิจารณาเสนอแนะ ส่วนราชการเกี่ยวกับเรื่องดังกล่าว เพื่อเป็นโครงการนำร่องเชิงนโยบายในการดำเนินการของภาครัฐ

สำนักนายกรัฐมนตรีพิจารณาแล้วเห็นว่า ตามระเบียบสำนักนายกรัฐมนตรีว่าด้วยรถราชการ พ.ศ. ๒๕๖๓ และที่แก้ไขเพิ่มเติม ข้อ ๑๑ วรรคสี่ ได้กำหนดให้รถราชการประเภทรถประจำตำแหน่ง ซึ่งมีอายุ การใช้งานมาแล้วไม่น้อยกว่า ๖ ปี และรถส่วนกลางซึ่งมีอายุการใช้งานมาแล้วไม่น้อยกว่า ๕ ปี ให้ส่วนราชการ สามารถใช้เป็นเกณฑ์ในการพิจารณาจัดหารถคันใหม่ทดแทนคันเก่าได้ โดยถ้าเป็นรถที่จัดหาจากส่วนราชการ โดยตรง ให้คิดลดอายุการใช้งาน ๑ ปี แล้วแต่กรณี และตามระเบียบข้อ ๑๒ ประกอบมติคณะรัฐมนตรีเมื่อวันที่ ตo สิงหาคม ๒๕๕๙ กำหนดให้สำนักงบประมาณเป็นผู้กำหนดหลักเกณฑ์ของขนาดเครื่องยนต์ กำลัง เครื่องยนต์ พร้อมทั้งปรับปรุงคุณลักษณะเฉพาะให้สอดคล้องกับการปรับเปลี่ยนเทคโนโลยีการผลิตรถยนต์ ประเภทต่าง ๆ ดังนั้น เมื่อพิจารณาตามข้อเสนอแนะของคณะกรรมาธิการแล้วเห็นว่า ในการจัดหารถคันใหม่ ทดแทนคันเก่า ตามระเบียบสำนักนายกรัฐมนตรีว่าด้วยรถราชการ พ.ศ. ๒๕๒๓ และที่แก้ไขเพิ่มเติม ส่วนราชการ สามารถพิจารณานำรถยนต์ที่ขับเคลื่อนด้วยพลังงานไฟฟ้ามาใช้ในราชการได้ โดยในระหว่างที่โครงสร้างพื้นฐาน และกฎระเบียบที่เกี่ยวข้องเพื่อรองรับการใช้งานรถยนต์ไฟฟ้า (Electric Vehicle : EV) ยังไม่เสร็จสมบูรณ์ ทุกส่วนราชการสามารถจัดซื้อจัดจ้างรถยนต์ (รถตู้หรือรถกระบะ) สันดาปภายใน หรือรถยนต์ไฟฟ้าแบบไฮบริด (Hybrid Electric Vehicle : HEV) หรือรถยนต์ไฟฟ้าแบบปลั๊ก-อิน ไฮบริด (plug-in Hybrid Electric Vehicle : PHEV) ไปพลางก่อนได้ ตามความจำเป็นและเหมาะสมโดยให้เน้นรถยนต์ HEV หรือ PHEV เป็นหลัก เพื่อส่งเสริมการบรรลุเป้าหมายในการก้าวเข้าสู่การเป็นสังคมคาร์บอนต่ำและการใช้รถยนต์ไฟฟ้าหรือรถยนต์ ้ ที่ปล่อยมลพิษเป็นศูนย์ ให้เกิดผลเป็นรูปธรรมได้อย่างน้อยร้อยละ ๓๐ ภายในปี ๒๕๗๓ เพื่อให้สอดคล้องกับ มติคณะรัฐมนตรีเมื่อวันที่ ๓๐ พฤศจิกายน ๒๕๖๔ ทั้งนี้ ภายใต้หลักเกณฑ์ที่สำนักงบประมาณกำหนด ดังรายละเอียดตามหนังสือ ที่ นร ๐๑๐๖/ว ๖๘ ลงวันที่ ๑๗ มกราคม ๒๕๖๖ ที่แนบ

จึงเรียนมาเพื่อโปรดพิจารณา ทั้งนี้ เห็นสมควรแจ้งหน่วยงานในสังกัด สำนักงานปลัดกระทรวง

ຸນຸ

รักษาราชการแกน ผู้อำนวยการกองกลาง

สำนักงานปลัตกระทรวงเกษตาและสหกรณ์

## เกษตรและสหกรณ์ ส่วนราชการ รัฐวิสาหกิจในสังกัด และองค์การมหาชนในกำกับทราบต่อไป

 $-$  detains (นายประยูร อินสกุล) ปลัดกระทรวงเกษตรและสทกรณ์

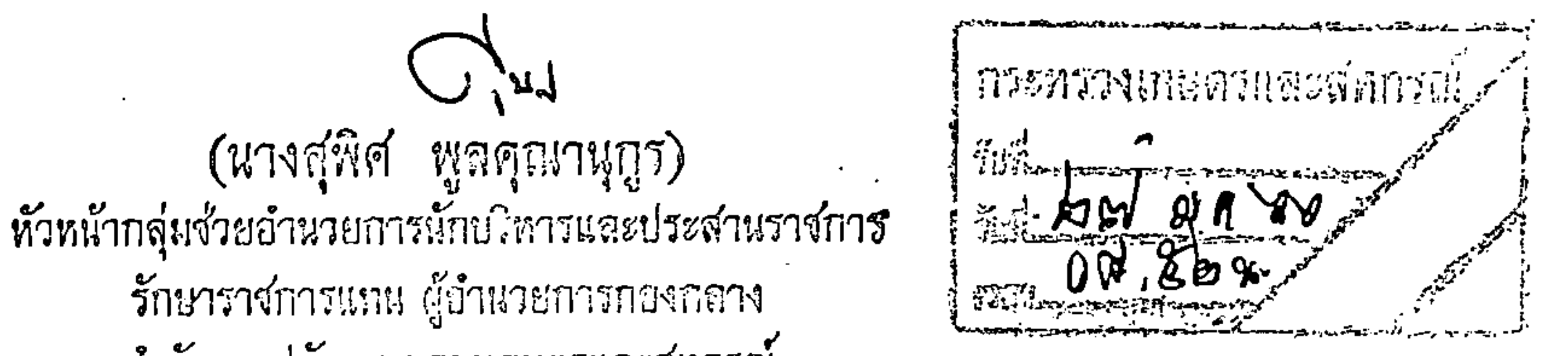

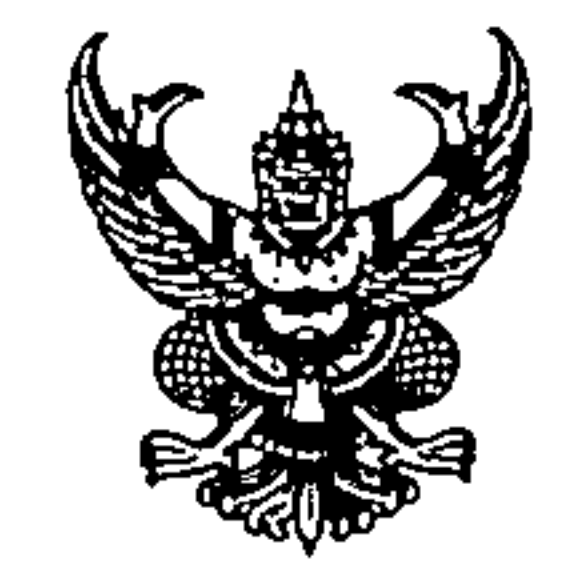

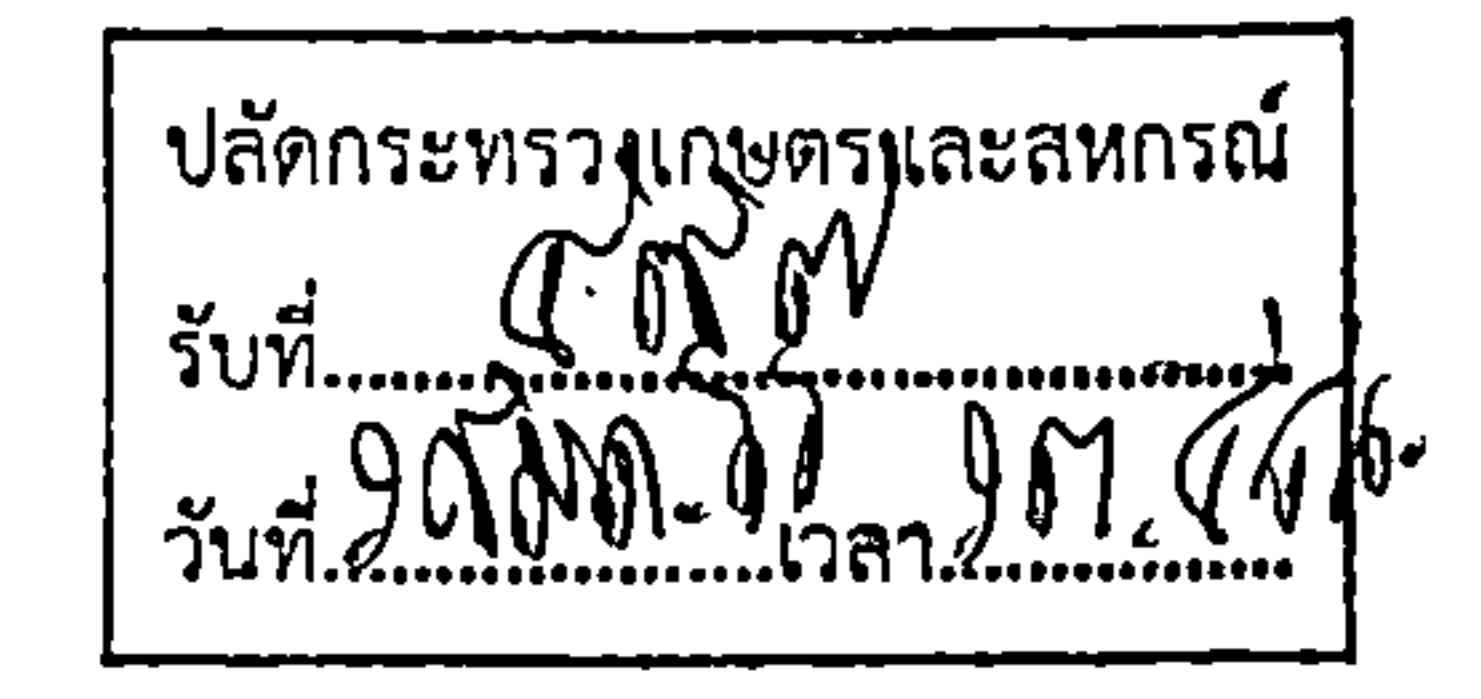

# บันทึกข้อความ

ส่วนราชการ สำนักงานปลัดกระทรวงเกษตรและสหกรณ์ กองกลาง โทร. ๑ ๒๒๘๑ ๕๙๕๕ ต่อ ๑๖๐ าราคม ๒๕๖๖ ที

เรื่อง ข้อเสนอแนะการนำรถยนต์ที่ขับเคลื่อนด้วยพลังงานไฟฟ้ามาใช้งานราชการ

เรียน ปลัดกระทรวงเกษตรและสหกรณ์

ด้วยสำนักนายกรัฐมนตรี แจ้งว่า คณะกรรมาธิการการพลังงาน สภาผู้แทนราษฎร ได้เห็นชอบ

แนวทางการนำรถยนต์ที่ขับเคลื่อนด้วยพลังงานไฟฟ้ามาใช้ในราชการ ตามหนังสือสำนักเลขาธิการคณะรัฐมนตรี ด่วนที่สุด ที่ นร ๐๕๐๖/ว ๓๔๔๑ ลงวันที่ ๒ ธันวาคม ๒๕๖๔ เรื่อง นำรถยนต์ที่ขับเคลื่อนด้วยพลังงานไฟฟ้า มาใช้ในราชการ ซึ่งคณะกรรมาธิการได้มีข้อเสนอแนะให้สำนักงานปลัดสำนักนายกรัฐมนตรีพิจารณาเสนอแนะ ส่วนราชการเกี่ยวกับเรื่องดังกล่าว เพื่อเป็นโครงการนำร่องเชิงนโยบายในการดำเนินการของภาครัฐ

สำนักนายกรัฐมนตรีพิจารณาแล้วเห็นว่า ตามระเบียบสำนักนายกรัฐมนตรีว่าด้วยรถราชการ พ.ศ. ๒๕๖๓ และที่แก้ไขเพิ่มเติม ข้อ ๑๑ วรรคสี่ ได้กำหนดให้รถราชการประเภทรถประจำตำแหน่ง ซึ่งมีอายุ การใช้งานมาแล้วไม่น้อยกว่า ๖ ปี และรถส่วนกลางซึ่งมีอายุการใช้งานมาแล้วไม่น้อยกว่า ๕ ปี ให้ส่วนราชการ สามารถใช้เป็นเกณฑ์ในการพิจารณาจัดหารถคันใหม่ทดแทนคันเก่าได้ โดยถ้าเป็นรถที่จัดหาจากส่วนราชการ โดยตรง ให้คิดลดอายุการใช้งาน ๑ ปี แล้วแต่กรณี และตามระเบียบข้อ ๑๒ ประกอบมติคณะรัฐมนตรีเมื่อวันที่ ตo สิงหาคม ๒๕๕๙ กำหนดให้สำนักงบประมาณเป็นผู้กำหนดหลักเกณฑ์ของขนาดเครื่องยนต์ กำลัง เครื่องยนต์ พร้อมทั้งปรับปรุงคุณลักษณะเฉพาะให้สอดคล้องกับการปรับเปลี่ยนเทคโนโลยีการผลิตรถยนต์ ประเภทต่าง ๆ ดังนั้น เมื่อพิจารณาตามข้อเสนอแนะของคณะกรรมาธิการแล้วเห็นว่า ในการจัดหารถคันใหม่ ทดแทนคันเก่า ตามระเบียบสำนักนายกรัฐมนตรีว่าด้วยรถราชการ พ.ศ. ๒๕๒๓ และที่แก้ไขเพิ่มเติม ส่วนราชการ สามารถพิจารณานำรถยนต์ที่ขับเคลื่อนด้วยพลังงานไฟฟ้ามาใช้ในราชการได้ โดยในระหว่างที่โครงสร้างพื้นฐาน และกฎระเบียบที่เกี่ยวข้องเพื่อรองรับการใช้งานรถยนต์ไฟฟ้า (Electric Vehicle : EV) ยังไม่เสร็จสมบูรณ์ ทุกส่วนราชการสามารถจัดซื้อจัดจ้างรถยนต์ (รถตู้หรือรถกระบะ) สันดาปภายใน หรือรถยนต์ไฟฟ้าแบบไฮบริด (Hybrid Electric Vehicle : HEV) หรือรถยนต์ไฟฟ้าแบบปลั๊ก-อิน ไฮบริด (plug-in Hybrid Electric Vehicle : PHEV) ไปพลางก่อนได้ ตามความจำเป็นและเหมาะสมโดยให้เน้นรถยนต์ HEV หรือ PHEV เป็นหลัก เพื่อส่งเสริมการบรรลุเป้าหมายในการก้าวเข้าสู่การเป็นสังคมคาร์บอนต่ำและการใช้รถยนต์ไฟฟ้าหรือรถยนต์ ้ ที่ปล่อยมลพิษเป็นศูนย์ ให้เกิดผลเป็นรูปธรรมได้อย่างน้อยร้อยละ ๓๐ ภายในปี ๒๕๗๓ เพื่อให้สอดคล้องกับ มติคณะรัฐมนตรีเมื่อวันที่ ๓๐ พฤศจิกายน ๒๕๖๔ ทั้งนี้ ภายใต้หลักเกณฑ์ที่สำนักงบประมาณกำหนด ดังรายละเอียดตามหนังสือ ที่ นร ๐๑๐๖/ว ๖๘ ลงวันที่ ๑๗ มกราคม ๒๕๖๖ ที่แนบ

จึงเรียนมาเพื่อโปรดพิจารณา ทั้งนี้ เห็นสมควรแจ้งหน่วยงานในสังกัด สำนักงานปลัดกระทรวง

ຸນຸ

รักษาราชการแกน ผู้อำนวยการกองกลาง

สำนักงานปลัตกระทรวงเกษตาและสหกรณ์

## เกษตรและสหกรณ์ ส่วนราชการ รัฐวิสาหกิจในสังกัด และองค์การมหาชนในกำกับทราบต่อไป

 $-$  detains (นายประยูร อินสกุล) ปลัดกระทรวงเกษตรและสทกรณ์

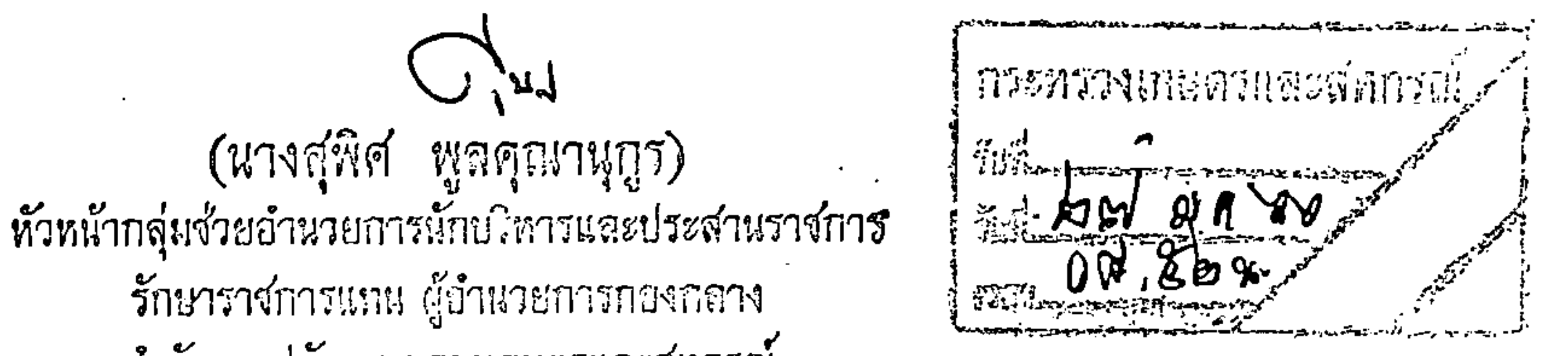

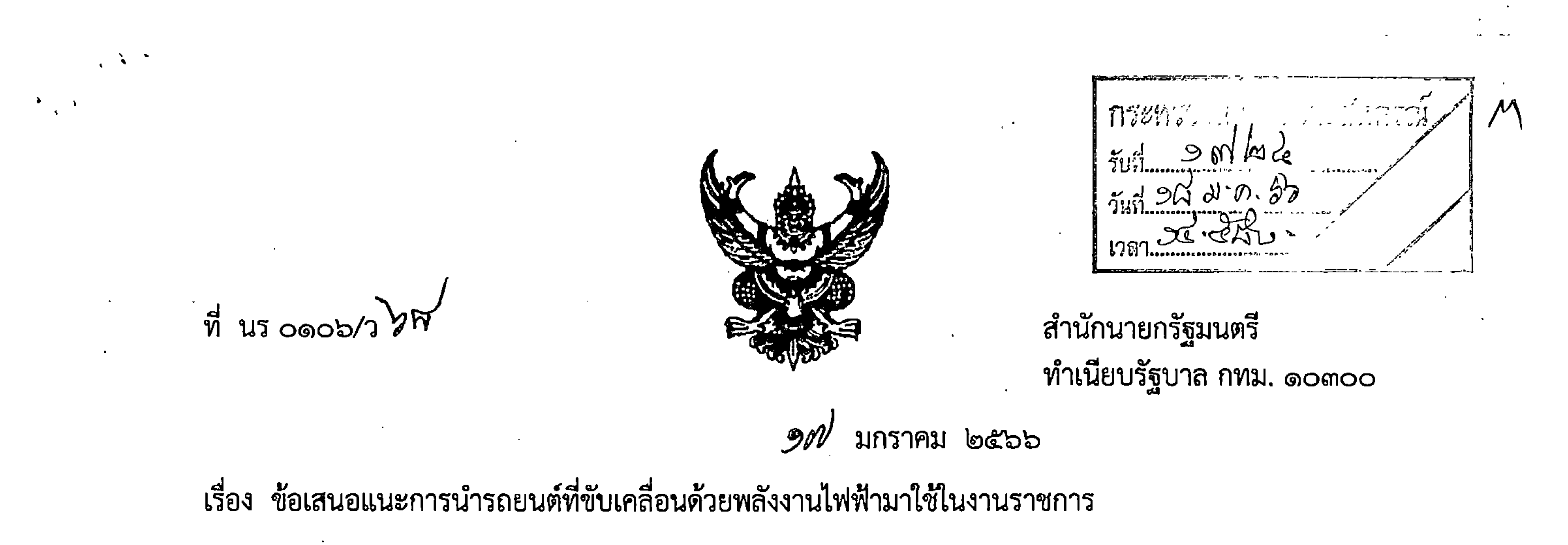

้เรียน ปลัดกระทรวงเกษตรและสหกรณ์

สิ่งที่ส่งมาด้วย ๑. สำเนาหนังสือคณะกรรมาธิการการพลังงาน สภาผู้แทนราษฎร ต่วนที่สุด ที่ สผ ๐๐๑๗.๐๗/๗๗๒๕ ลงวันที่ ๗ ธันวาคม ๒๕๖๕

- ๒. สำเนาหนังสือสำนักเลขาธิการคณะรัฐมนตรี ด่วนที่สุด ที่ นร ๐๕๐๕/ว ๒๖๒ ลงวันที่ ๓๑ สิงหาคม ๒๕๕๙
- .๓. สำเนาหนังสือสำนักเลขาธิการคณะรัฐมนตรี ด่วนที่สุด ที่ นร ๐๕๐๕/ว ๓๔๔๑ ลงวันที่ ๒ ธันวาคม ๒๕๖๔

ด้วยสำนักนายกรัฐมนตรี โดยสำนักงานปลัดสำนักนายกรัฐมนตรี ได้รับแจ้งจาก คณะกรรมาธิการการพลังงาน สภาผู้แทนราษฎร ว่าได้เห็นชอบแนวทางการนำรถยนต์ที่ขับเคลื่อนด้วยพลังงาน ไฟฟ้ามาใช้ในราชการ ตามหนังสือสำนักเลขาธิการคณะรัฐมนตรี ด่วนที่สุด ที่ นร ๐๕๐๕/ว ๓๔๔๑ ลงวันที่ ๒ ธันวาคม ๒๕๖๔ เรื่อง การนำรถยนต์ที่ขับเคลื่อนด้วยพลังงานไฟฟ้ามาใช้ในราชการ คณะกรรมาธิการ จึงมีข้อเสนอแนะให้สำนักงานปลัดสำนักนายกรัฐมนตรีพิจารณาเสนอแนะส่วนราชการเกี่ยวกับเรื่องดังกล่าว เพื่อเป็นโครงการนำร่องเชิงนโยบายในการดำเนินการของภาครัฐ ซึ่งการดำเนินการจะส่งผลต่อการบรรลุเป้าหมาย ในการก้าวเข้าสู่การเป็นสังคมคาร์บอนต่ำและการใช้ยานยนต์ไฟฟ้าหรือรถยนต์ที่ปล่อยมลพิษเป็นศูนย์ ให้เกิดผลเป็นรูปธรรมต่อไป รายละเอียดปรากฏตามสิ่งที่ส่งมาด้วย ๑ สำนักนายกรัฐมนตรีพิจารณาแล้วเห็นว่า ตามระเบียบสำนักนายกรัฐมนตรีว่าด้วยรถราชการ พ.ศ. ๒๕๒๓ และที่แก้ไขเพิ่มเติม ข้อ ๑๑ วรรคสี่ ได้กำหนดให้รถราชการประเภทรถประจำตำแหน่ง ซึ่งมีอายุ การใช้งานมาแล้วไม่น้อยกว่า ๖ ปี และรถส่วนกลางซึ่งมีอายุการใช้งานมาแล้วไม่น้อยกว่า ๕ ปี ให้ส่วนราชการ สามารถใช้เป็นเกณฑ์ในการพิจารณาจัดหารถคันใหม่ทดแทนคันเก่าได้ โดยถ้าเป็นรถที่จัดหาจากส่วนราชการ โดยตรง ให้คิดลดอายุการใช้งานลง ๑ ปี แล้วแต่กรณี และตามระเบียบข้อ ๑๒ ประกอบมติคณะรัฐมนตรี เมื่อวันที่ ๓๐ สิงหาคม ๒๕๕๙ (สิ่งที่ส่งมาด้วย ๒) กำหนดให้สำนักงบประมาณเป็นผู้กำหนดหลักเกณฑ์ของ ขนาดเครื่องยนต์ กำลังเครื่องยนต์ พร้อมทั้งปรับปรุงคุณลักษณะเฉพาะให้สอดคล้องกับการปรับเปลี่ยน เทคโนโลยีการผลิตรถยนต์ประเภทต่าง ๆ ดังนั้น เมื่อพิจารณาตามข้อเสนอแนะของคณะกรรมาธิการแล้วเห็นว่า ในการจัดหารถคันใหม่ทดแทนคันเก่า ตามระเบียบสำนักนายกรัฐมนตรีว่าด้วยรถราชการ พ.ศ. ๒๕๒๓ และที่แก้ไข เพิ่มเติม ส่วนราชการสามารถพิจารณานำรถยนต์ที่ขับเคลื่อนด้วยพลังงานไฟฟ้ามาใช้ในราชการได้ โดยในระหว่าง

ที่โครงสร้างพื้นฐานและกฎระเบียบที่เกี่ยวข้องเพื่อรองรับการใช้งานรถยนต์ไฟฟ้า (Electric Vehicle : EV) ยังไม่เสร็จสมบูรณ์ ทุกส่วนราชการสามารถจัดซื้อจัดจ้างรถยนต์ (รถตู้หรือรถกระบะ) สันดาปภายใน หรือ

รถยนต์ไฟฟ้า...

รถยนต์ไฟฟ้าแบบไฮบริด (Hybrid Electric Vehicle : HEV) หรือรถยนต์ไฟฟ้าแบบปลั๊ก-อิน ไฮบริด (plug-in Hybrid Electric Vehicle : PHEV) ไปพลางก่อนได้ ตามความจำเป็นและเหมาะสมโดยให้เน้นรถยนต์ HEV หรือ PHEV เป็นหลัก เพื่อส่งเสริมการบรรลุเป้าหมายในการก้าวเข้าสู่การเป็นสังคมคาร์บอนต่ำและการใช้ รถยนต์ไฟฟ้าหรือรถยนต์ที่ปล่อยมลพิษเป็นศูนย์ ให้เกิดผลเป็นรูปธรรมได้อย่างน้อยร้อยละ ๓๐ ภายในปี ๒๕๗๓ เพื่อให้สอดคล้องกับมติคณะรัฐมนตรีเมื่อวันที่ ๓๐ พฤศจิกายน ๒๕๖๔ (สิ่งที่ส่งมาด้วย ๓) ทั้งนี้ ภายใต้หลักเกณฑ์ ที่สำนักงบประมาณกำหนด

 $-$  lg  $-$ 

ู้ จึงเรียนมาเพื่อโปรดทราบ และกรุณาแจ้งหน่วยงานในสังกัด (ถ้ามี) เพื่อทราบต่อไปด้วย

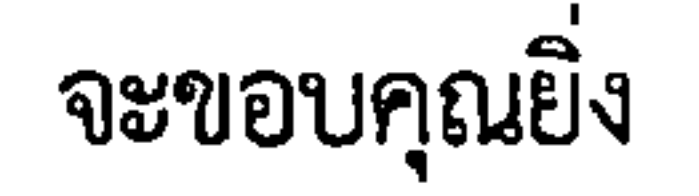

ขอแสดงความนับถือ

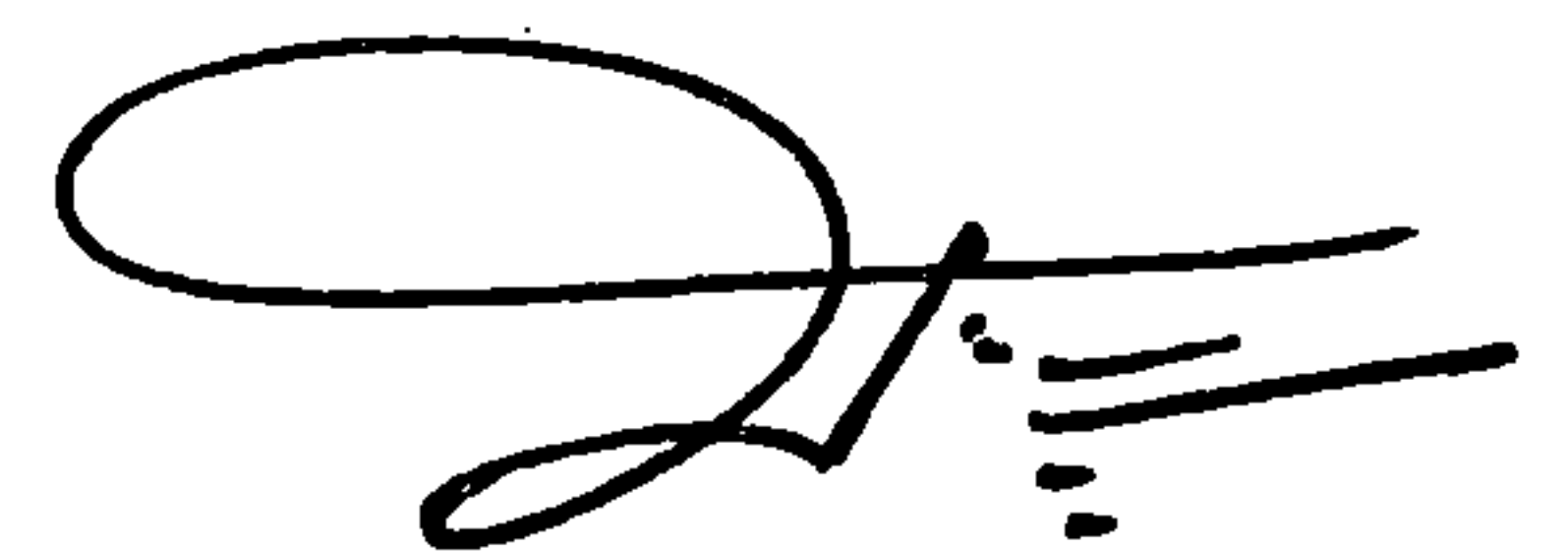

(นายมงคลชัย สมอุดร) รองปลัดสำนักนายกรัฐมนตรี ปฏิบัติราชการแทน ปลัดสำนักนายกรัฐมนตรี

สำนักงานปลัดสำนักนายกรัฐมนตรี สำนักกฎหมายและระเบียบกลาง  $\delta$ 197. o bban craco โทรสาร ๐ ๒๒๘๓ ๔๕๘๗

ไปรษณีย์อิเล็กทรอนิกส์ saraban@opm.go.th

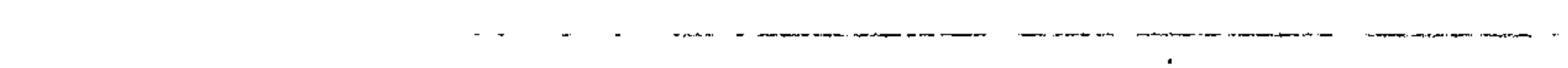

the contract of the contract of the  $\Delta \mathbf{r}$ 

สิ่งที่ส่งมาด้วย 1

 $\blacksquare$ 

 $\bullet$  $\sim 100$  km s  $^{-1}$ **Contract Contract** 

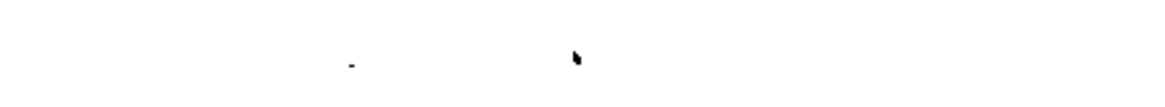

 $\sim$ 

 $\sim$   $-$ 

 $\bullet$  .

 $\sim 100$ 

 $\sim 100$  km  $^{-1}$ 

**Committee Committee** 

 $\sim 100$  km s  $^{-1}$ 

 $\sim 100$  km s  $^{-1}$ 

 $\mathbf{r}$ 

 $\frac{2}{2}$ 

 $\label{eq:2.1} \frac{1}{\sqrt{2\pi}}\int_{\mathbb{R}^3}\frac{1}{\sqrt{2\pi}}\left(\frac{1}{\sqrt{2\pi}}\right)^2\frac{1}{\sqrt{2\pi}}\left(\frac{1}{\sqrt{2\pi}}\right)^2\frac{1}{\sqrt{2\pi}}\frac{1}{\sqrt{2\pi}}\frac{1}{\sqrt{2\pi}}\frac{1}{\sqrt{2\pi}}\frac{1}{\sqrt{2\pi}}\frac{1}{\sqrt{2\pi}}\frac{1}{\sqrt{2\pi}}\frac{1}{\sqrt{2\pi}}\frac{1}{\sqrt{2\pi}}\frac{1}{\sqrt{2\pi}}\frac{1}{\sqrt{$ 

 $\langle \mathcal{F}^{\mathcal{G}} \rangle_{\mathcal{M}}$  is a set of  $\mathcal{F}^{\mathcal{G}}$ 

 $\sim 10^{-1}$ 

 $\sim$   $-$ 

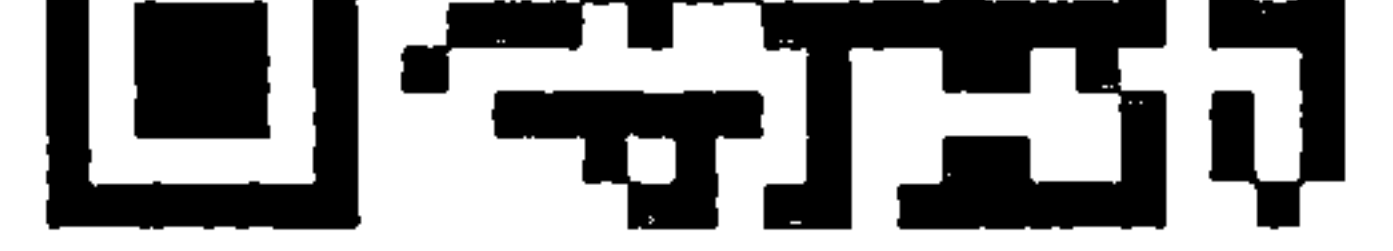

https://bit.ly/3w93HsT

สิ่งที่ส่งมาตัวย 2

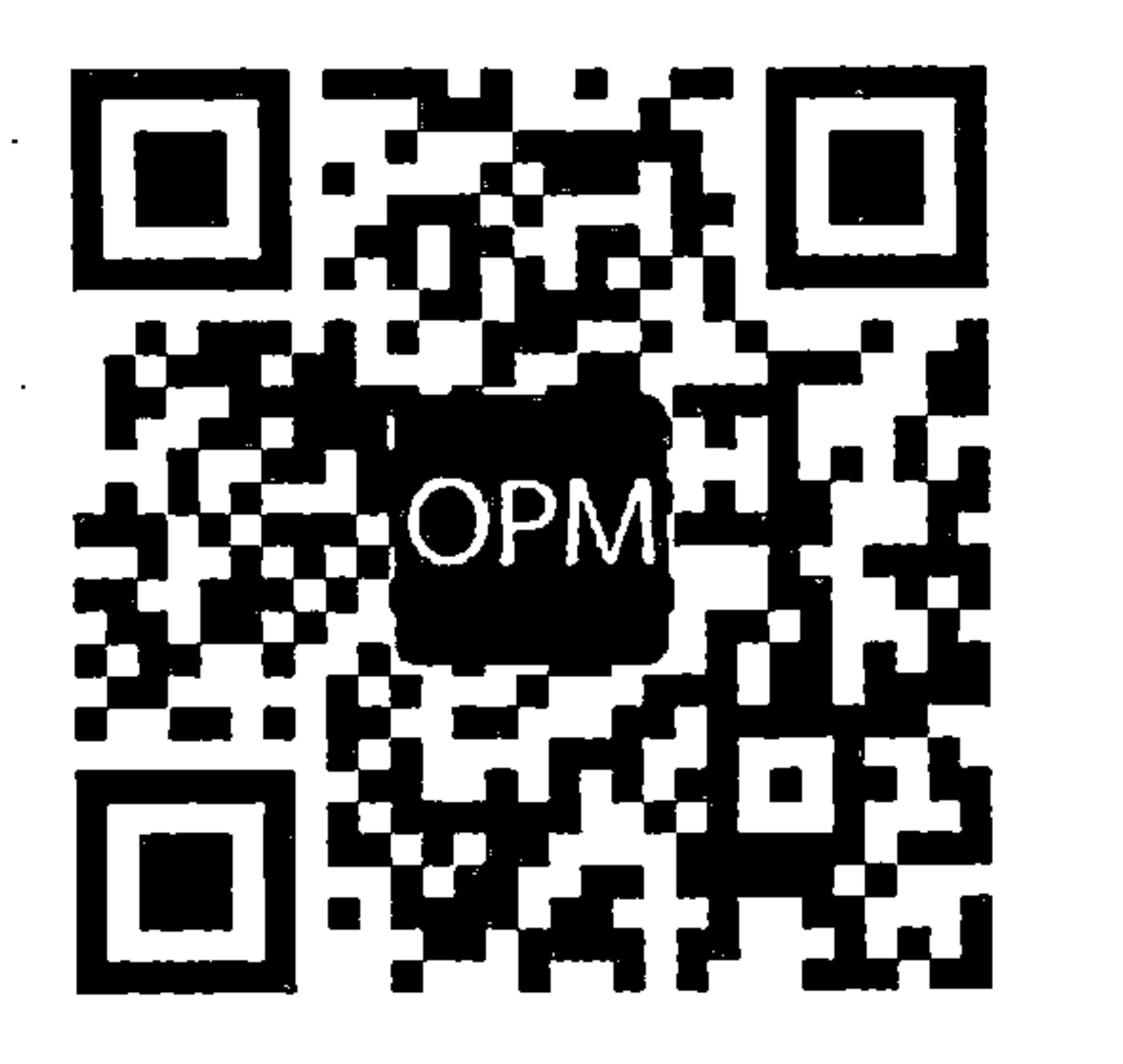

 $\epsilon_{\parallel}$ 

 $\sim 10^{-1}$ 

 $\sim$ 

https://bit.ly/3kpnGkk

สิ่งที่ส่งมาด้วย 3

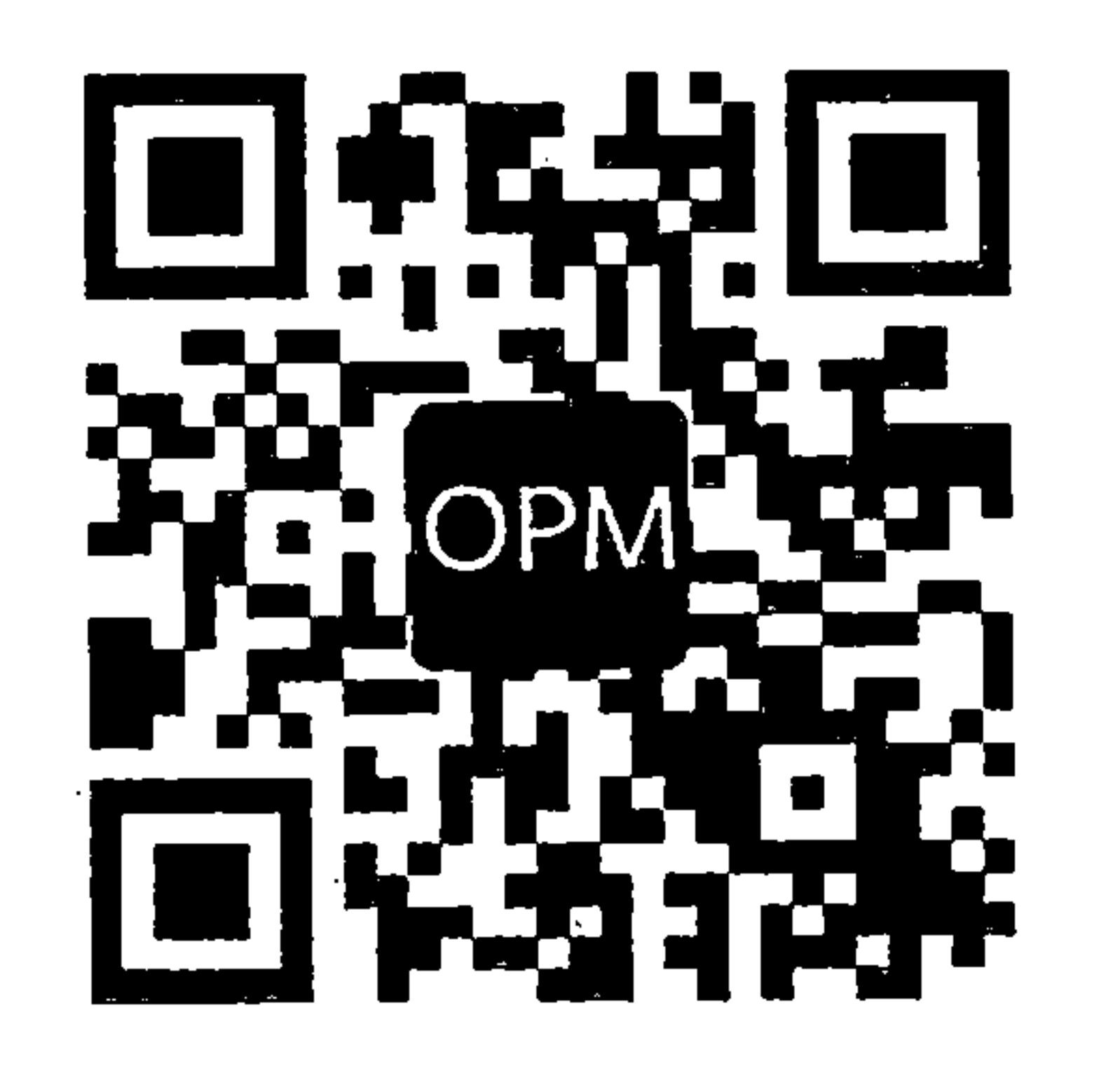

https://bit.ly/3WjOOOM

the contract of the contract of the contract of the

 $\mathcal{L}_{\text{max}}$  and  $\mathcal{L}_{\text{max}}$ 

the contract of the contract of the contract of

 $\mathcal{L}_{\text{max}}$  and  $\mathcal{L}_{\text{max}}$  and  $\mathcal{L}_{\text{max}}$  and  $\mathcal{L}_{\text{max}}$ 

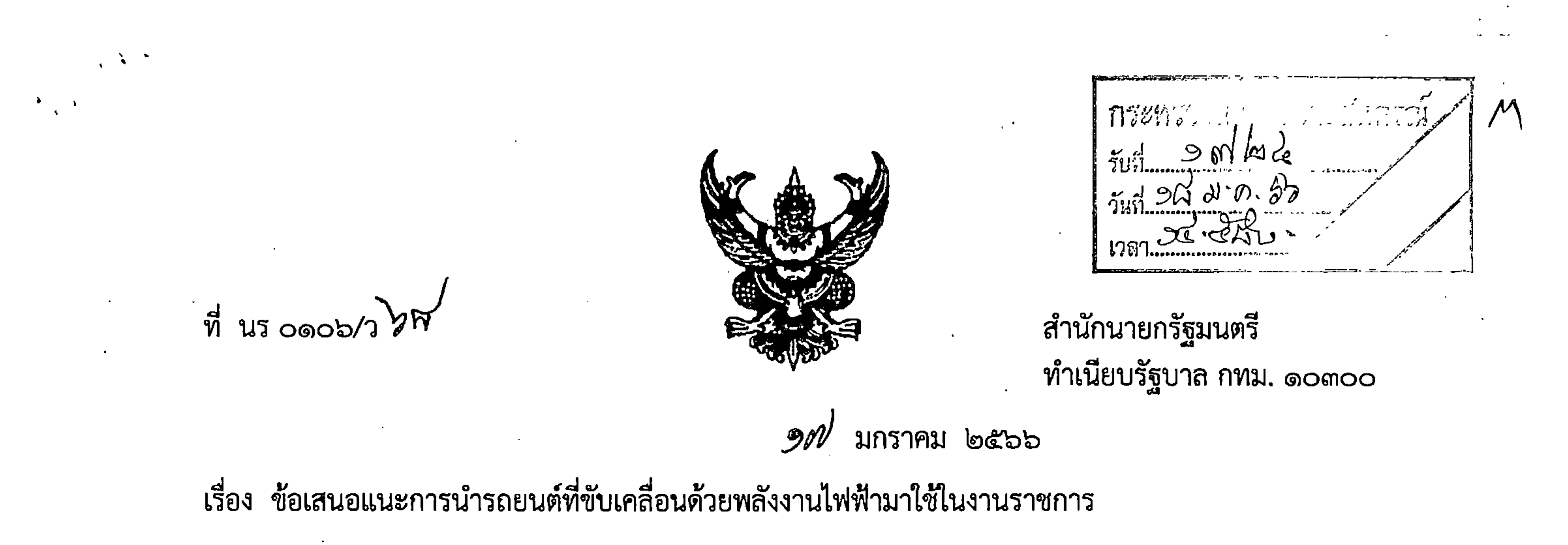

้เรียน ปลัดกระทรวงเกษตรและสหกรณ์

สิ่งที่ส่งมาด้วย ๑. สำเนาหนังสือคณะกรรมาธิการการพลังงาน สภาผู้แทนราษฎร ต่วนที่สุด ที่ สผ ๐๐๑๗.๐๗/๗๗๒๕ ลงวันที่ ๗ ธันวาคม ๒๕๖๕

- ๒. สำเนาหนังสือสำนักเลขาธิการคณะรัฐมนตรี ด่วนที่สุด ที่ นร ๐๕๐๕/ว ๒๖๒ ลงวันที่ ๓๑ สิงหาคม ๒๕๕๙
- .๓. สำเนาหนังสือสำนักเลขาธิการคณะรัฐมนตรี ด่วนที่สุด ที่ นร ๐๕๐๕/ว ๓๔๔๑ ลงวันที่ ๒ ธันวาคม ๒๕๖๔

ด้วยสำนักนายกรัฐมนตรี โดยสำนักงานปลัดสำนักนายกรัฐมนตรี ได้รับแจ้งจาก คณะกรรมาธิการการพลังงาน สภาผู้แทนราษฎร ว่าได้เห็นชอบแนวทางการนำรถยนต์ที่ขับเคลื่อนด้วยพลังงาน ไฟฟ้ามาใช้ในราชการ ตามหนังสือสำนักเลขาธิการคณะรัฐมนตรี ด่วนที่สุด ที่ นร ๐๕๐๕/ว ๓๔๔๑ ลงวันที่ ๒ ธันวาคม ๒๕๖๔ เรื่อง การนำรถยนต์ที่ขับเคลื่อนด้วยพลังงานไฟฟ้ามาใช้ในราชการ คณะกรรมาธิการ จึงมีข้อเสนอแนะให้สำนักงานปลัดสำนักนายกรัฐมนตรีพิจารณาเสนอแนะส่วนราชการเกี่ยวกับเรื่องดังกล่าว เพื่อเป็นโครงการนำร่องเชิงนโยบายในการดำเนินการของภาครัฐ ซึ่งการดำเนินการจะส่งผลต่อการบรรลุเป้าหมาย ในการก้าวเข้าสู่การเป็นสังคมคาร์บอนต่ำและการใช้ยานยนต์ไฟฟ้าหรือรถยนต์ที่ปล่อยมลพิษเป็นศูนย์ ให้เกิดผลเป็นรูปธรรมต่อไป รายละเอียดปรากฏตามสิ่งที่ส่งมาด้วย ๑ สำนักนายกรัฐมนตรีพิจารณาแล้วเห็นว่า ตามระเบียบสำนักนายกรัฐมนตรีว่าด้วยรถราชการ พ.ศ. ๒๕๒๓ และที่แก้ไขเพิ่มเติม ข้อ ๑๑ วรรคสี่ ได้กำหนดให้รถราชการประเภทรถประจำตำแหน่ง ซึ่งมีอายุ การใช้งานมาแล้วไม่น้อยกว่า ๖ ปี และรถส่วนกลางซึ่งมีอายุการใช้งานมาแล้วไม่น้อยกว่า ๕ ปี ให้ส่วนราชการ สามารถใช้เป็นเกณฑ์ในการพิจารณาจัดหารถคันใหม่ทดแทนคันเก่าได้ โดยถ้าเป็นรถที่จัดหาจากส่วนราชการ โดยตรง ให้คิดลดอายุการใช้งานลง ๑ ปี แล้วแต่กรณี และตามระเบียบข้อ ๑๒ ประกอบมติคณะรัฐมนตรี เมื่อวันที่ ๓๐ สิงหาคม ๒๕๕๙ (สิ่งที่ส่งมาด้วย ๒) กำหนดให้สำนักงบประมาณเป็นผู้กำหนดหลักเกณฑ์ของ ขนาดเครื่องยนต์ กำลังเครื่องยนต์ พร้อมทั้งปรับปรุงคุณลักษณะเฉพาะให้สอดคล้องกับการปรับเปลี่ยน เทคโนโลยีการผลิตรถยนต์ประเภทต่าง ๆ ดังนั้น เมื่อพิจารณาตามข้อเสนอแนะของคณะกรรมาธิการแล้วเห็นว่า ในการจัดหารถคันใหม่ทดแทนคันเก่า ตามระเบียบสำนักนายกรัฐมนตรีว่าด้วยรถราชการ พ.ศ. ๒๕๒๓ และที่แก้ไข เพิ่มเติม ส่วนราชการสามารถพิจารณานำรถยนต์ที่ขับเคลื่อนด้วยพลังงานไฟฟ้ามาใช้ในราชการได้ โดยในระหว่าง

ที่โครงสร้างพื้นฐานและกฎระเบียบที่เกี่ยวข้องเพื่อรองรับการใช้งานรถยนต์ไฟฟ้า (Electric Vehicle : EV) ยังไม่เสร็จสมบูรณ์ ทุกส่วนราชการสามารถจัดซื้อจัดจ้างรถยนต์ (รถตู้หรือรถกระบะ) สันดาปภายใน หรือ

รถยนต์ไฟฟ้า...

รถยนต์ไฟฟ้าแบบไฮบริด (Hybrid Electric Vehicle : HEV) หรือรถยนต์ไฟฟ้าแบบปลั๊ก-อิน ไฮบริด (plug-in Hybrid Electric Vehicle : PHEV) ไปพลางก่อนได้ ตามความจำเป็นและเหมาะสมโดยให้เน้นรถยนต์ HEV หรือ PHEV เป็นหลัก เพื่อส่งเสริมการบรรลุเป้าหมายในการก้าวเข้าสู่การเป็นสังคมคาร์บอนต่ำและการใช้ รถยนต์ไฟฟ้าหรือรถยนต์ที่ปล่อยมลพิษเป็นศูนย์ ให้เกิดผลเป็นรูปธรรมได้อย่างน้อยร้อยละ ๓๐ ภายในปี ๒๕๗๓ เพื่อให้สอดคล้องกับมติคณะรัฐมนตรีเมื่อวันที่ ๓๐ พฤศจิกายน ๒๕๖๔ (สิ่งที่ส่งมาด้วย ๓) ทั้งนี้ ภายใต้หลักเกณฑ์ ที่สำนักงบประมาณกำหนด

 $-$  lg  $-$ 

ู้ จึงเรียนมาเพื่อโปรดทราบ และกรุณาแจ้งหน่วยงานในสังกัด (ถ้ามี) เพื่อทราบต่อไปด้วย

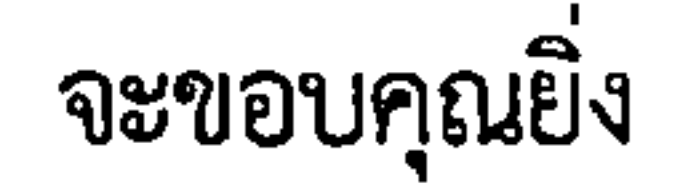

ขอแสดงความนับถือ

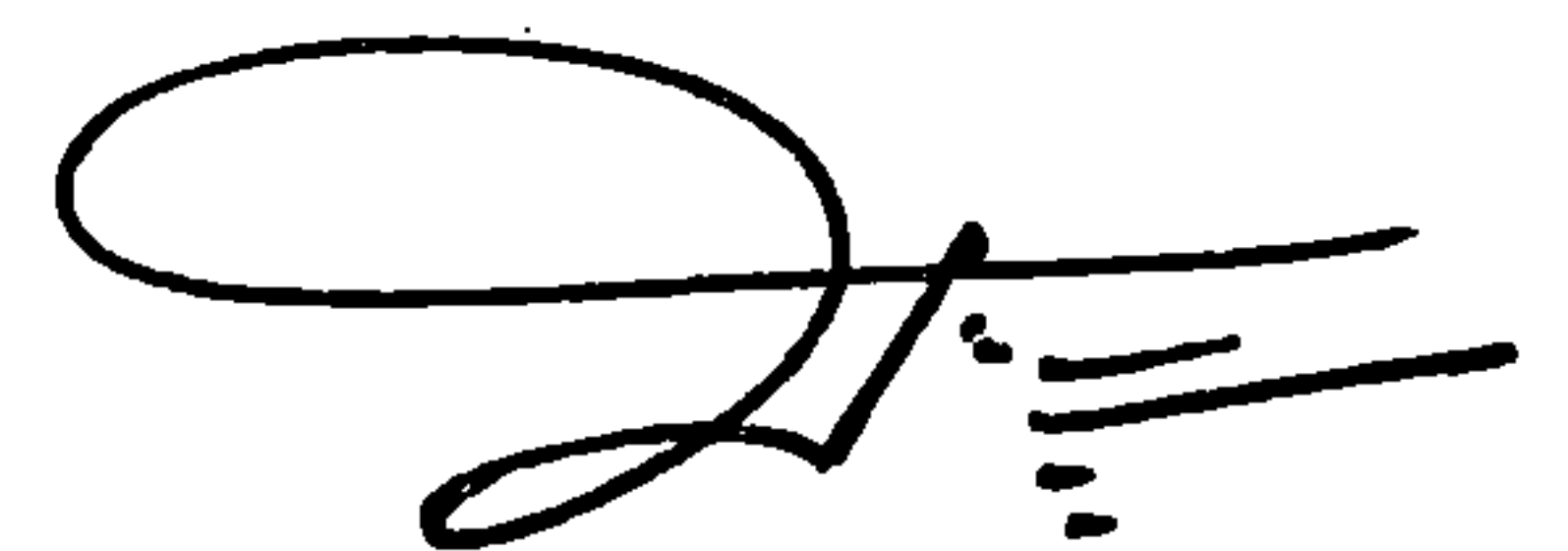

(นายมงคลชัย สมอุดร) รองปลัดสำนักนายกรัฐมนตรี ปฏิบัติราชการแทน ปลัดสำนักนายกรัฐมนตรี

สำนักงานปลัดสำนักนายกรัฐมนตรี สำนักกฎหมายและระเบียบกลาง  $\delta$ 197. o bban craco โทรสาร ๐ ๒๒๘๓ ๔๕๘๗

ไปรษณีย์อิเล็กทรอนิกส์ saraban@opm.go.th

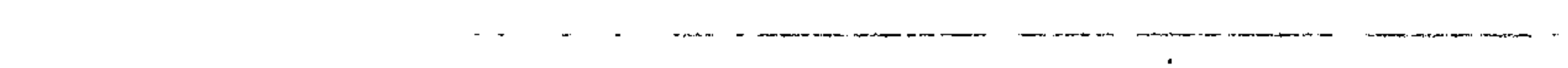

the contract of the contract of the  $\Delta \mathbf{r}$ 

สิ่งที่ส่งมาด้วย 1

 $\blacksquare$ 

 $\bullet$  $\sim 100$  km s  $^{-1}$ **Contract Contract** 

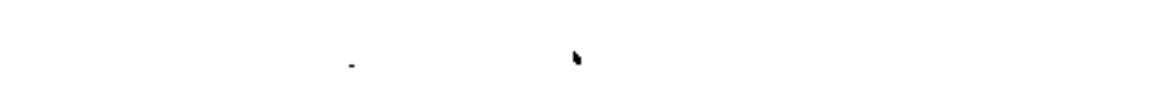

 $\sim$ 

 $\sim$   $-$ 

 $\sim$ 

 $\bullet$  .

 $\sim 100$ 

 $\sim 100$  km  $^{-1}$ 

**Committee Committee** 

 $\sim 100$  km s  $^{-1}$ 

 $\sim 100$  km s  $^{-1}$ 

 $\mathbf{r}$ 

 $\frac{2}{2}$ 

 $\label{eq:2.1} \frac{1}{\sqrt{2\pi}}\int_{\mathbb{R}^3}\frac{1}{\sqrt{2\pi}}\left(\frac{1}{\sqrt{2\pi}}\right)^2\frac{1}{\sqrt{2\pi}}\left(\frac{1}{\sqrt{2\pi}}\right)^2\frac{1}{\sqrt{2\pi}}\frac{1}{\sqrt{2\pi}}\frac{1}{\sqrt{2\pi}}\frac{1}{\sqrt{2\pi}}\frac{1}{\sqrt{2\pi}}\frac{1}{\sqrt{2\pi}}\frac{1}{\sqrt{2\pi}}\frac{1}{\sqrt{2\pi}}\frac{1}{\sqrt{2\pi}}\frac{1}{\sqrt{2\pi}}\frac{1}{\sqrt{$ 

 $\langle \mathcal{F}^{\mathcal{G}} \rangle_{\mathcal{M}}$  is a set of  $\mathcal{F}^{\mathcal{G}}$ 

 $\sim 10^{-1}$ 

 $\sim$   $-$ 

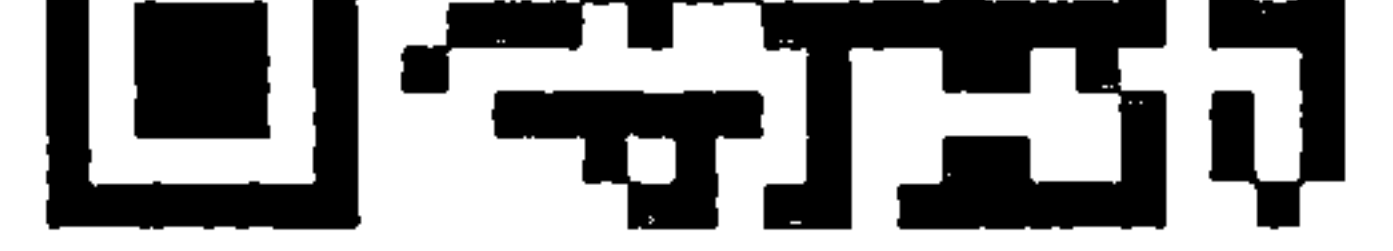

https://bit.ly/3w93HsT

สิ่งที่ส่งมาตัวย 2

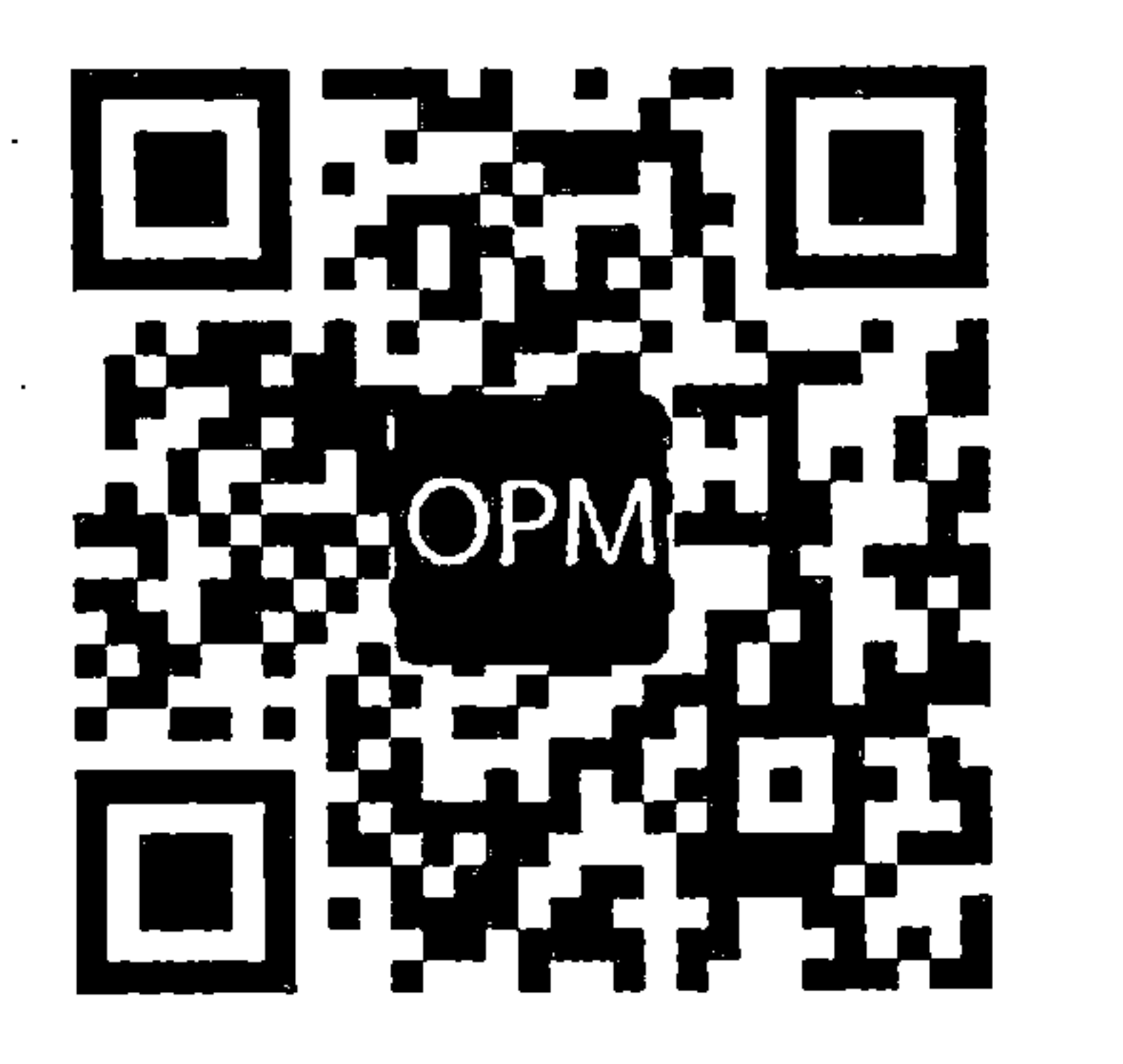

 $\epsilon_{\parallel}$ 

 $\sim 10^{-1}$ 

 $\sim$ 

https://bit.ly/3kpnGkk

สิ่งที่ส่งมาด้วย 3

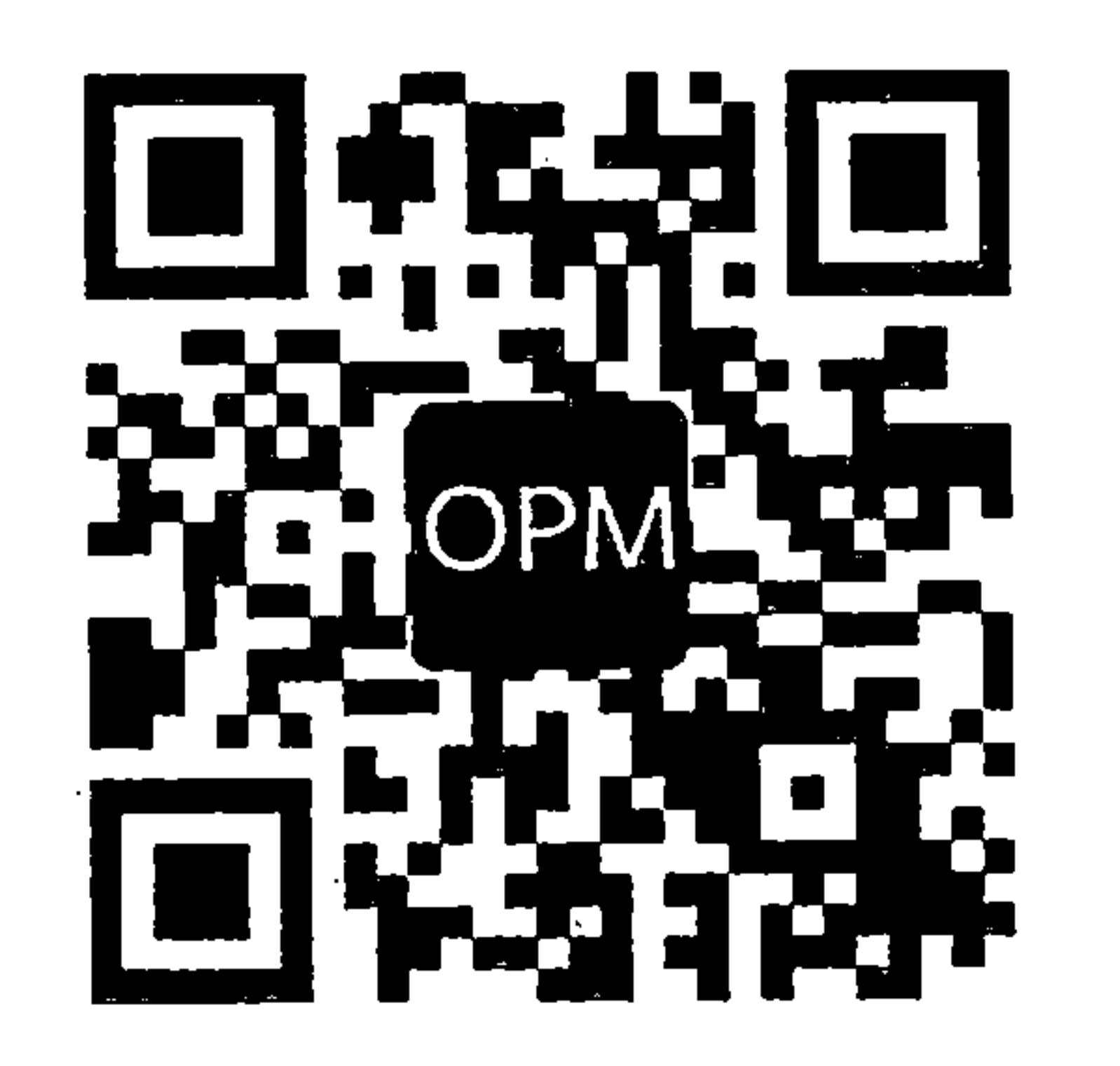

https://bit.ly/3WjOOOM

the contract of the contract of the contract of the

 $\mathcal{L}_{\text{max}}$  and  $\mathcal{L}_{\text{max}}$ 

the contract of the contract of the contract of

 $\mathcal{L}_{\text{max}}$  and  $\mathcal{L}_{\text{max}}$  and  $\mathcal{L}_{\text{max}}$  and  $\mathcal{L}_{\text{max}}$